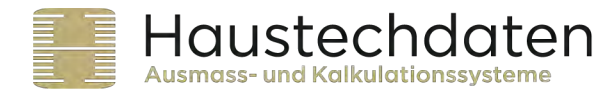

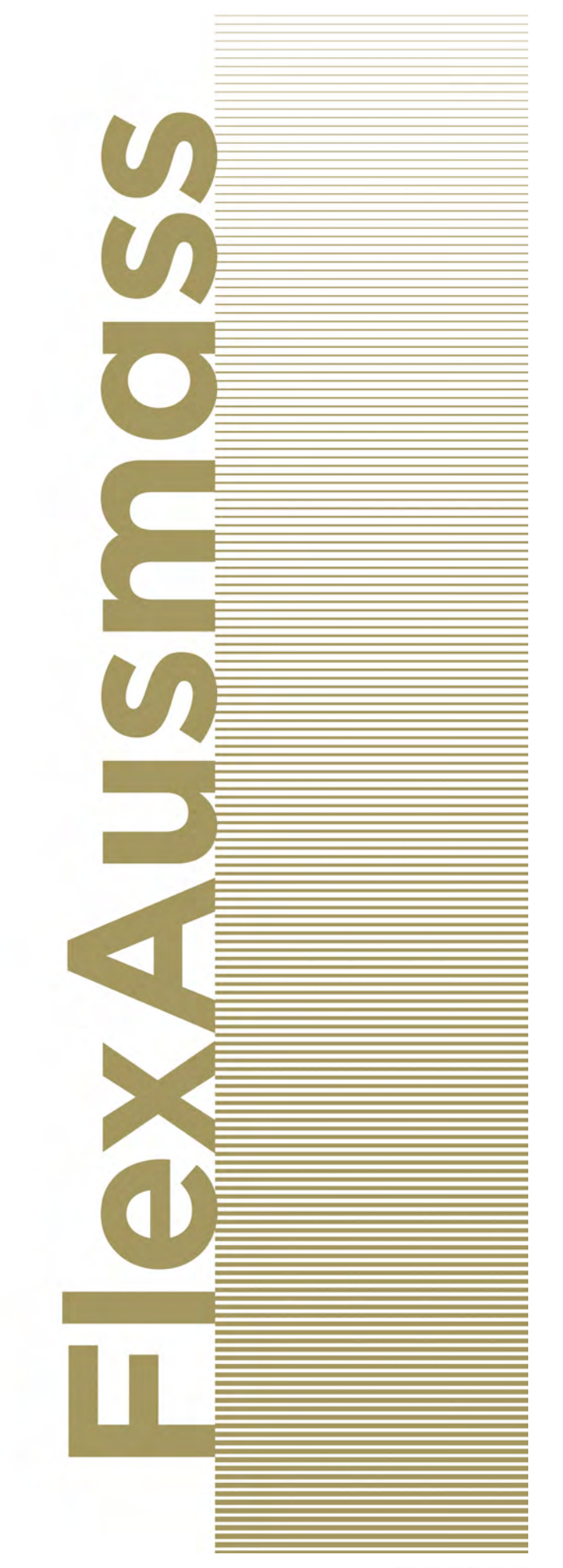

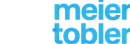

Partner der Haustechdaten GmbH, Ausmass- und Kalkulationssysteme<br>
+GF+ JRG tobler oventrop GEBERIT NUSSERUM

Hubrainweg 10<br>CH-8124 Maur<br>haustechdaten.ch

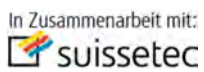

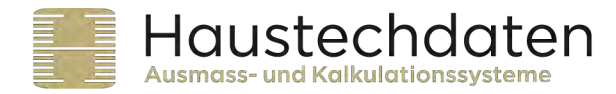

### **Zusatz Superflex**

Mit dem Zusatz Superfex kann die bestehende Vorlage nach eigenen Bedürfnissen angepasst und ergänzt werden.

Durch aktivieren des Icons wird das bestehende Ausmassblatt dupliziert.

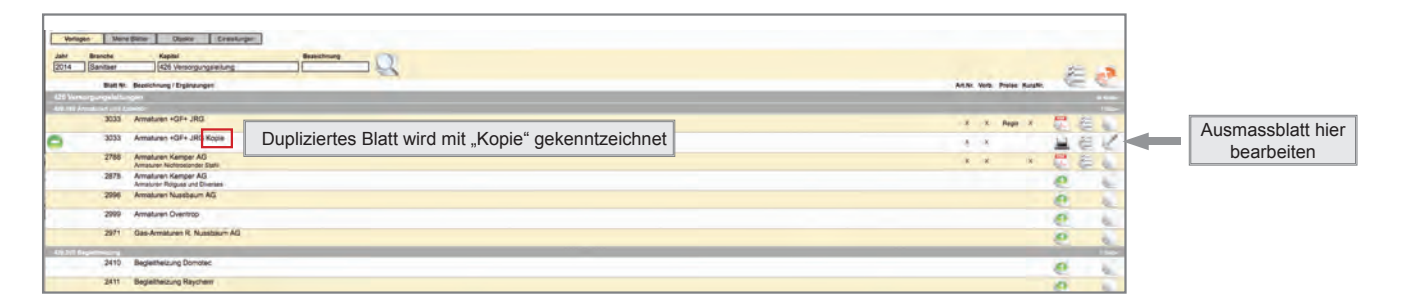

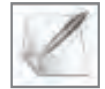

Hier kann die Kopie bearbeitet und ergänzt werden.

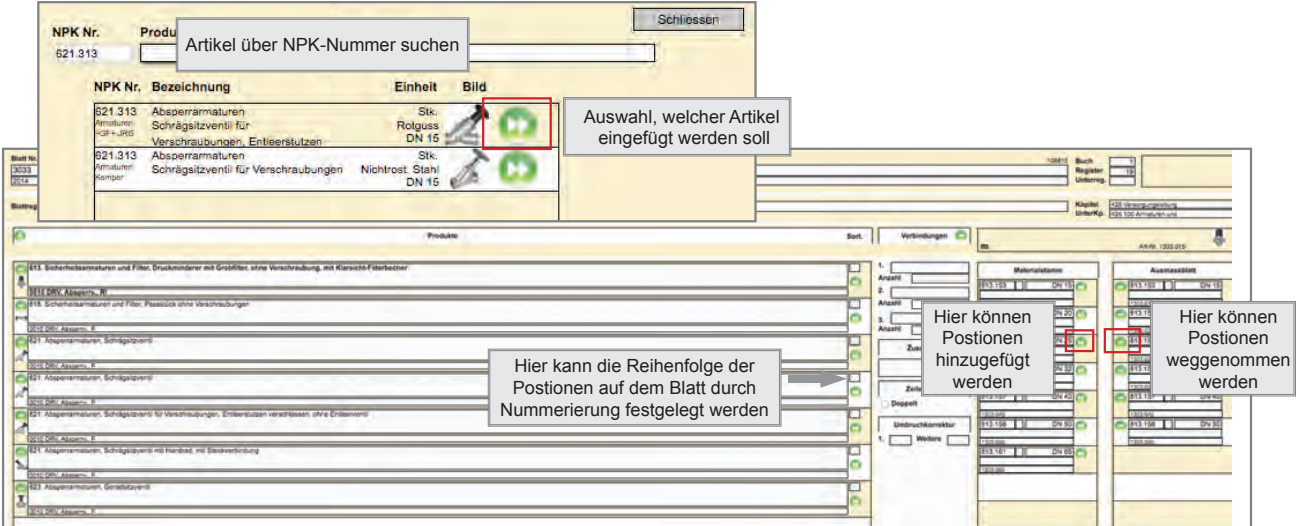

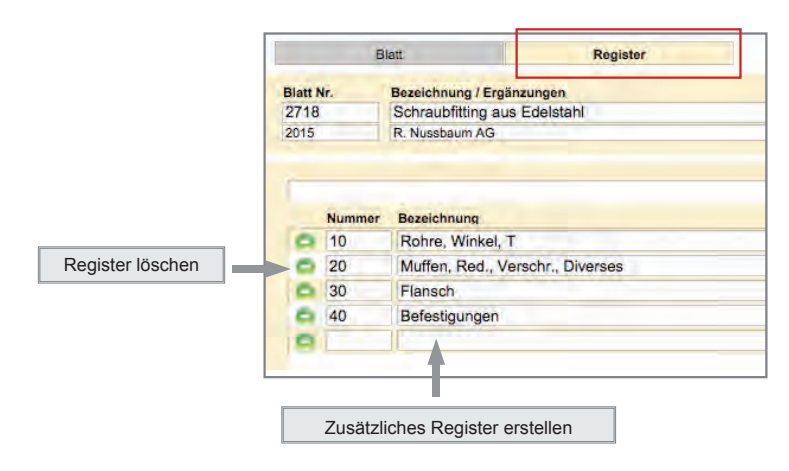

Partner der Haustechdaten GmbH, Ausmass- und Kalkulationssysteme

+GF+

**JRG** 

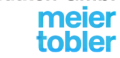

Hubrainweg 10<br>CH-8124 Maur haustechdaten.ch

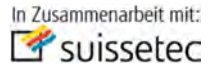

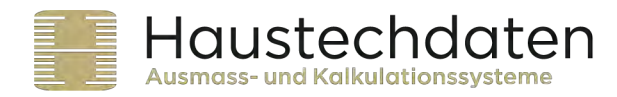

## **Neue Artikel hinzufügen**

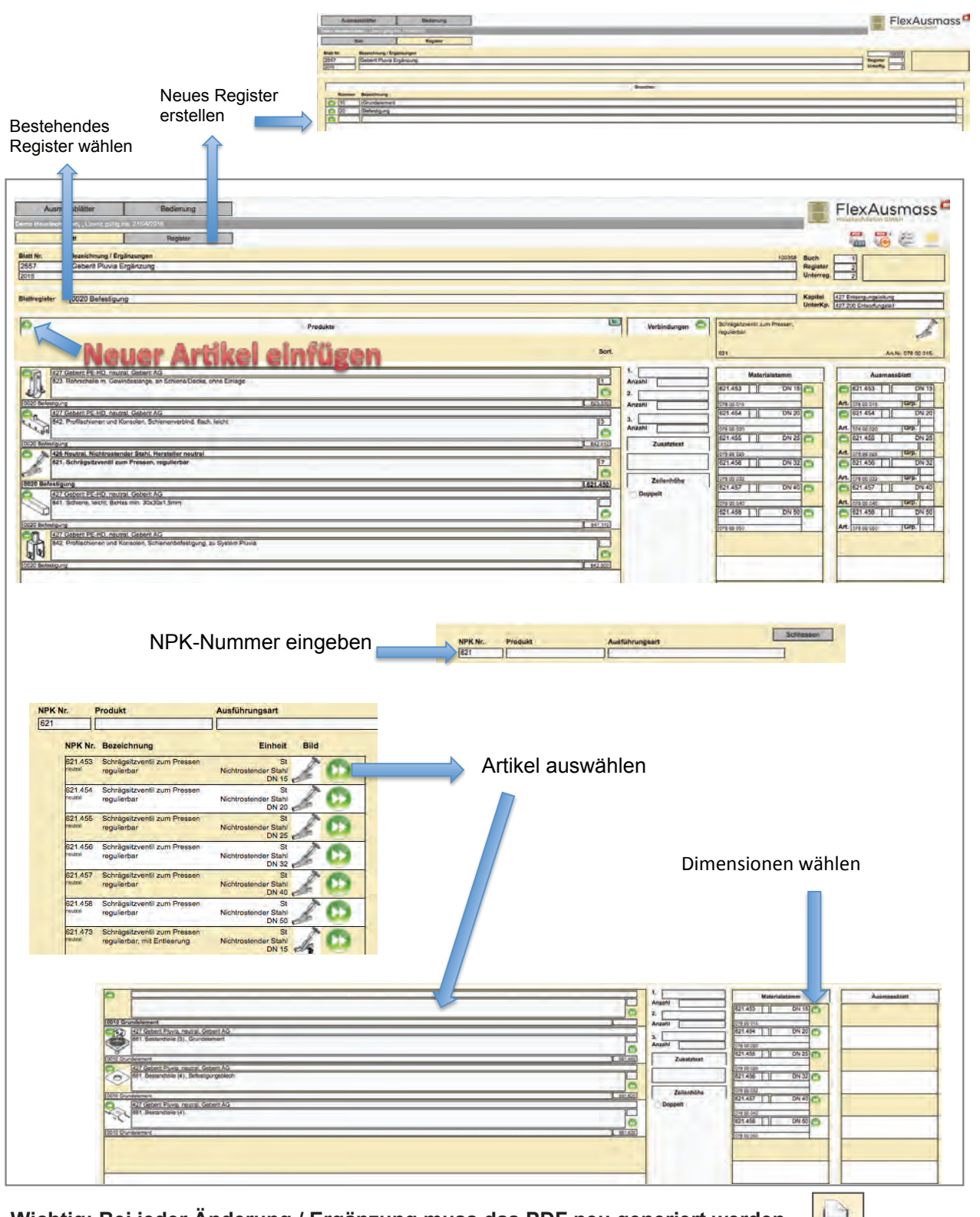

 **Wichtig: Bei jeder Änderung / Ergänzung muss das PDF neu generiert werden.**

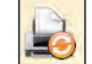

Partner der Haustechdaten GmbH, Ausmass- und Kalkulationssysteme

+GF+ JRG

OVentrop **GEBERIT NUSSBAUM**RN

Hubrainweg 10<br>CH-8124 Maur<br>haustechdaten.ch

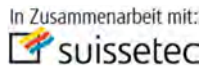

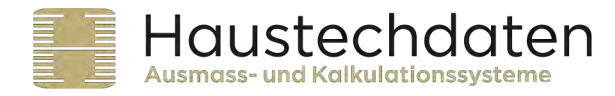

# Reihenfolge mit hinzugefügtem Artikel ändern

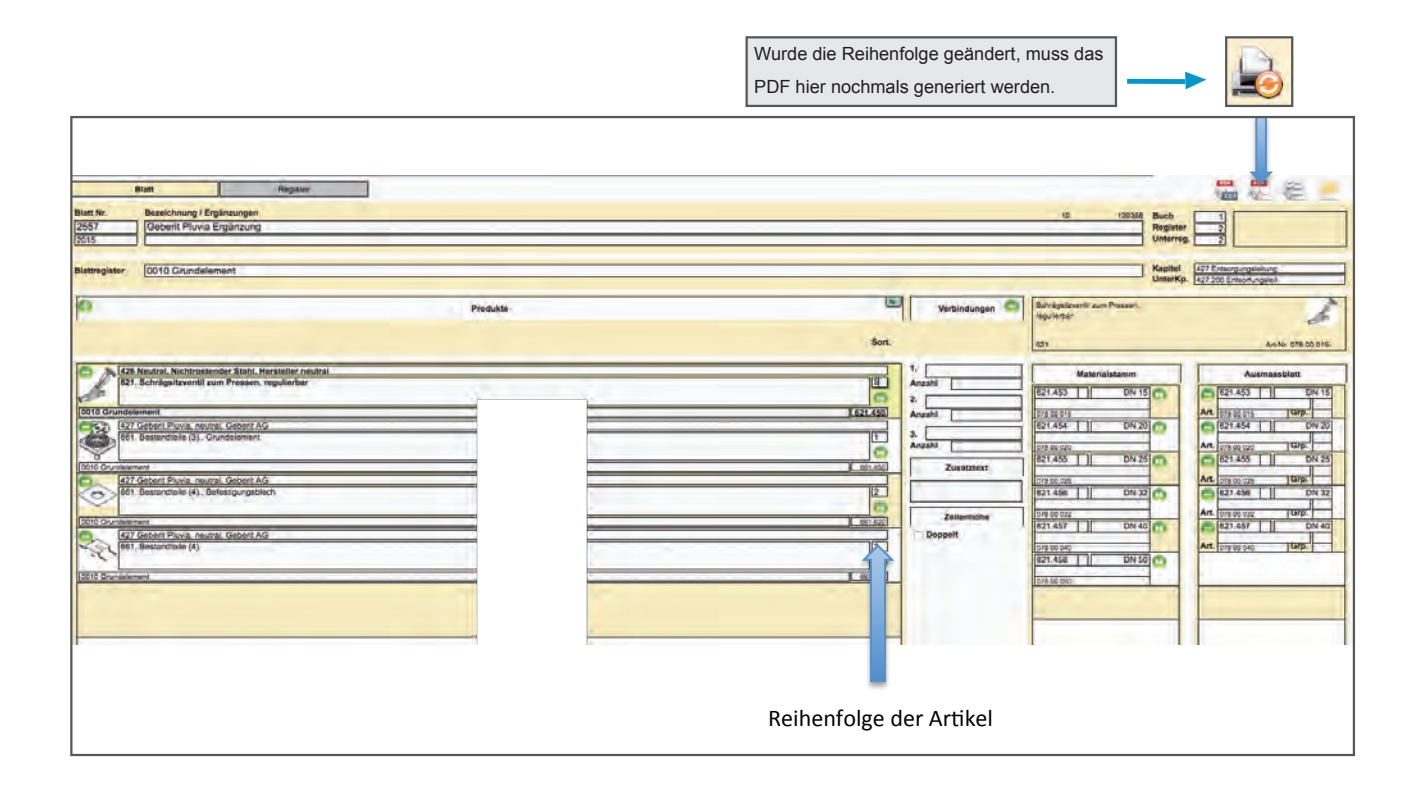

Partner der Haustechdaten GmbH, Ausmass- und Kalkulationssysteme

+GF+ JRG

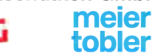

Hubrainweg 10<br>CH-8124 Maur<br>haustechdaten.ch

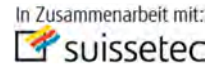

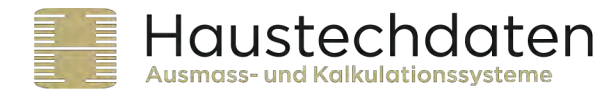

## **Ausmassblatt mit eigenen Postionen erstellen**

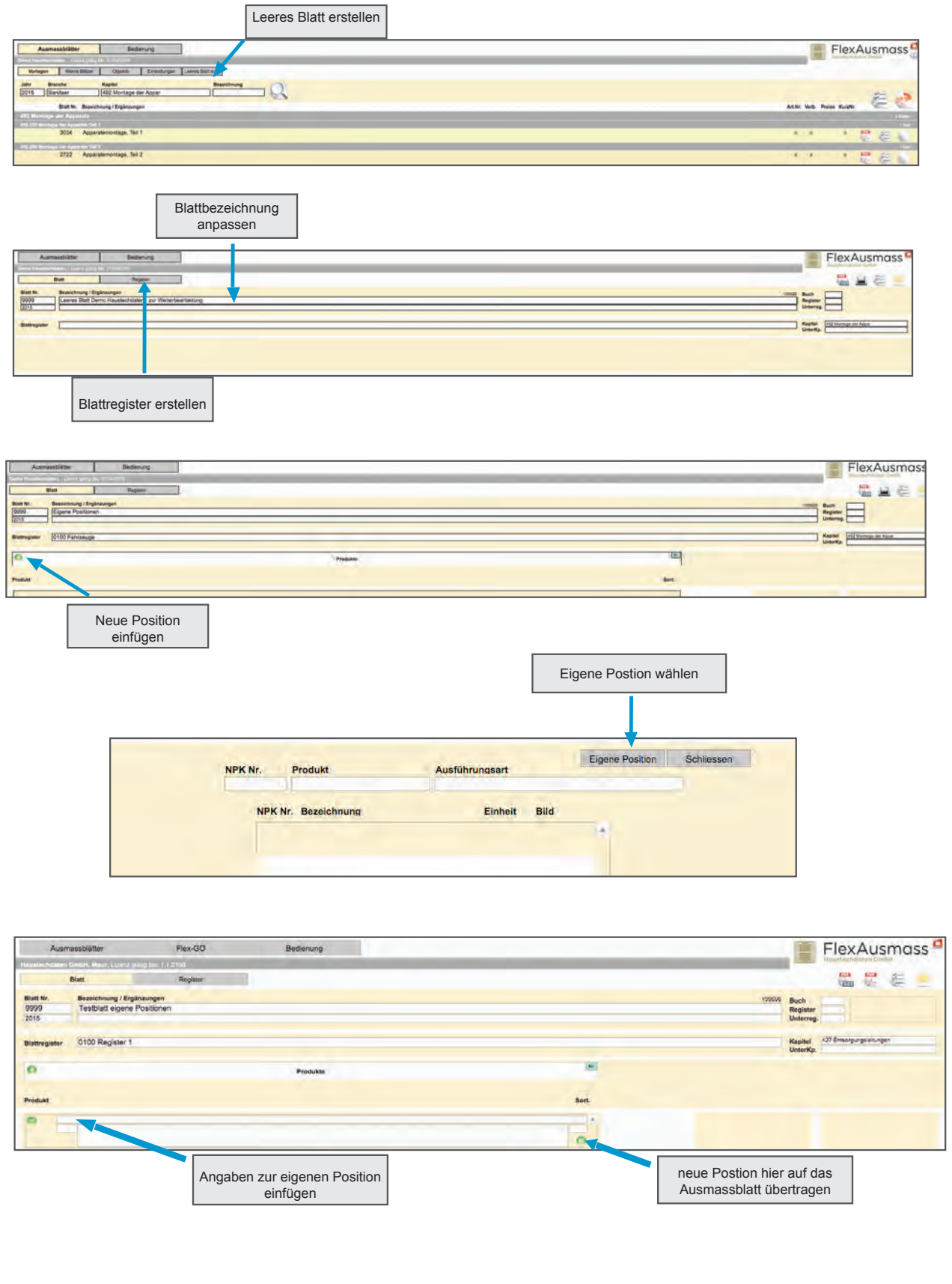

Partner der Haustechdaten GmbH, Ausmass- und Kalkulationssysteme

+GF+ JRG

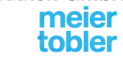

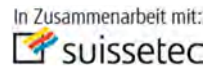

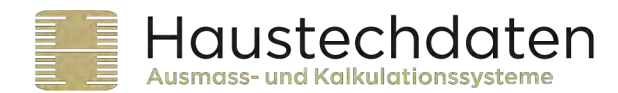

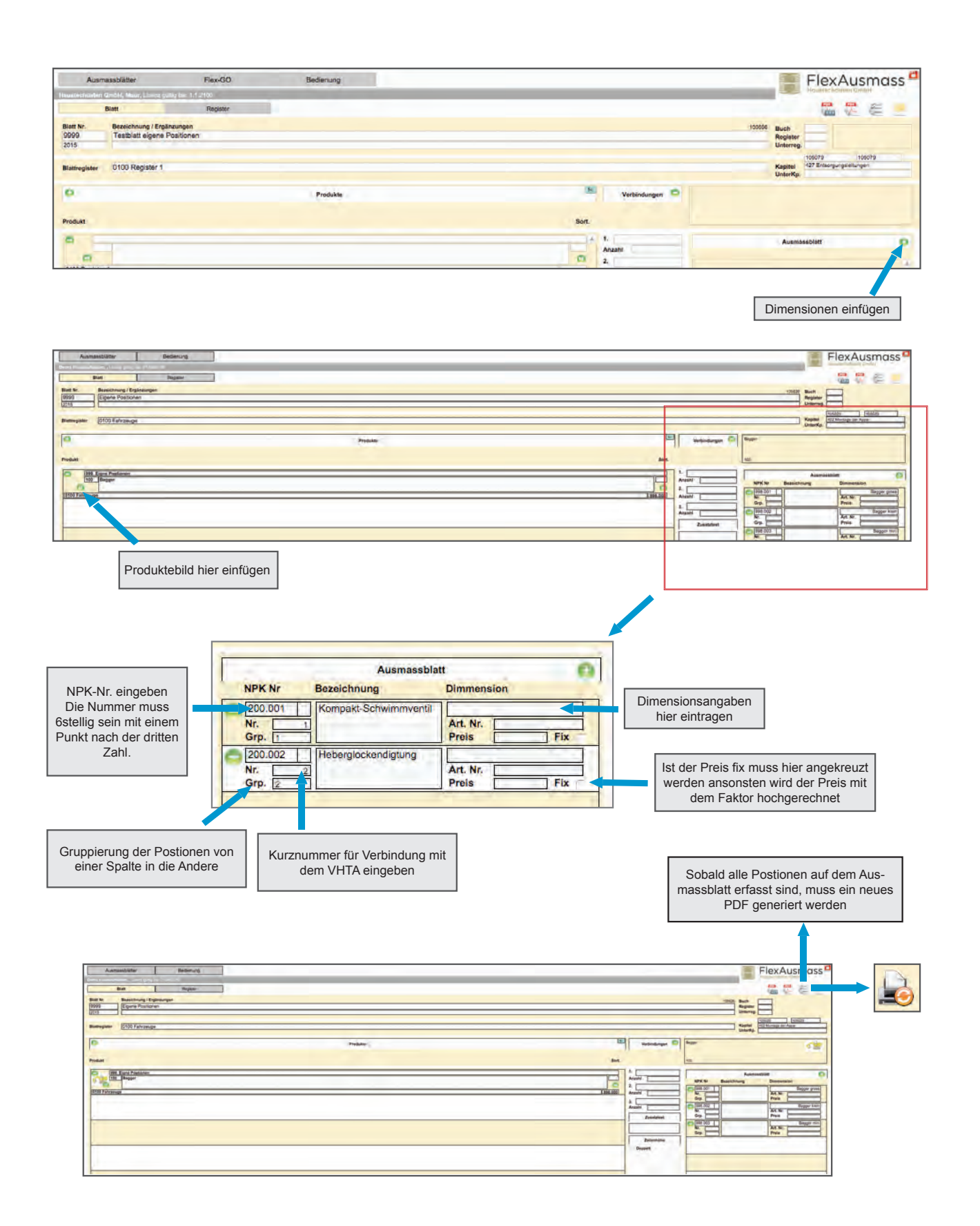

Partner der Haustechdaten GmbH, Ausmass- und Kalkulationssysteme

+GF+ JRG

meier<br>tobler

OVentrop GEBERIT NUSSBAUMRN

Hubrainweg 10<br>CH-8124 Maur haustechdaten.ch

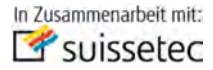

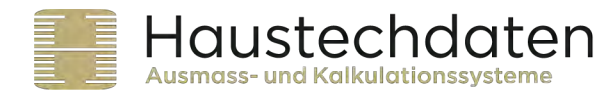

### **Eigene Ausmassblätter ins Folgejahr verschieben**

Alle mit Superfex erstellten eigenen oder angepassen Ausmassblätter können ins Folgejahr verschoben werden.

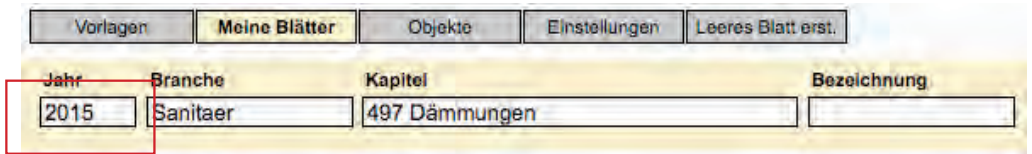

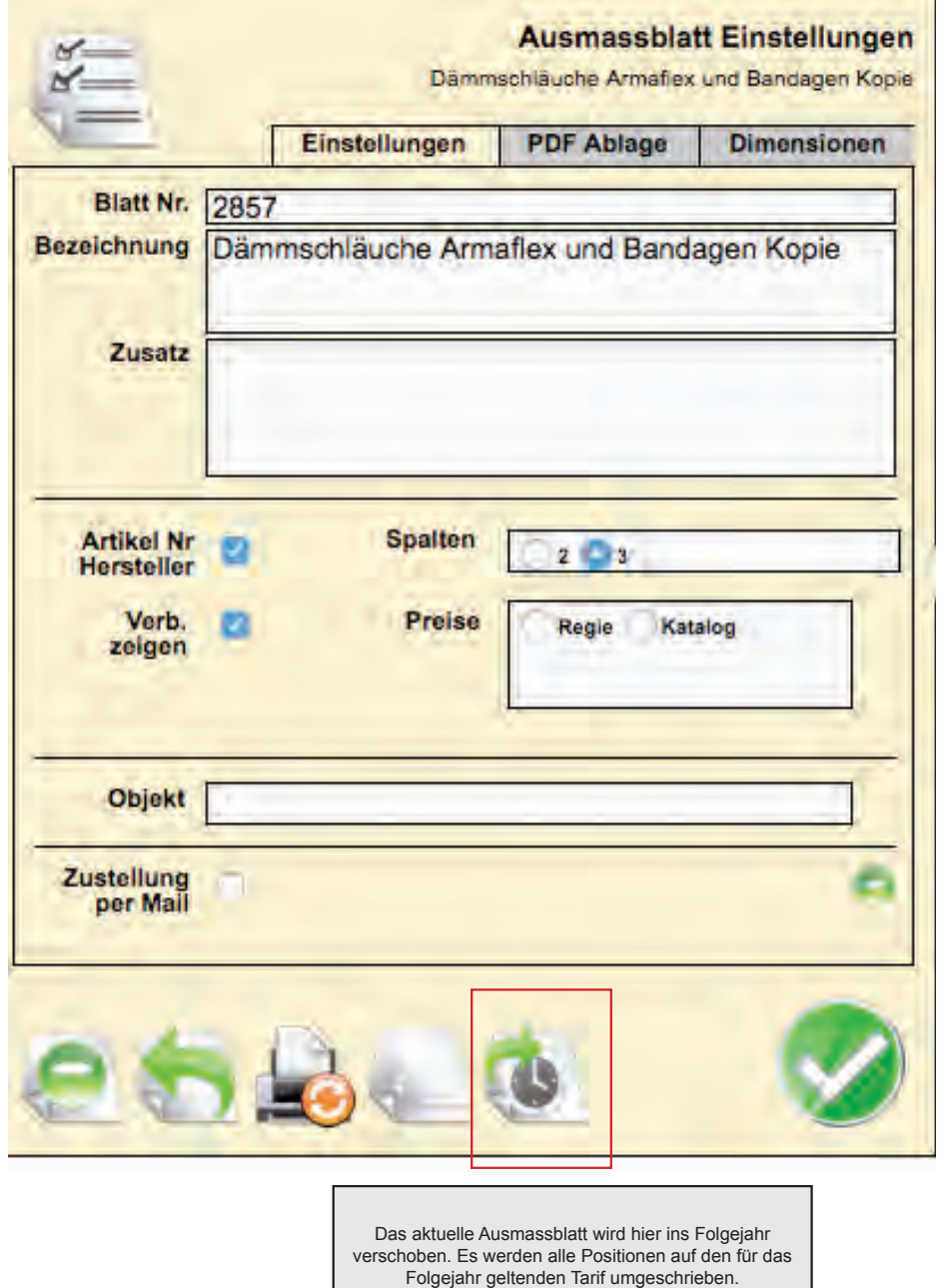

Partner der Haustechdaten GmbH, Ausmass- und Kalkulationssysteme

 $+GF+$ 

**JRG** 

meier<br>tobler

Fehlerhafte Positionen werden per Mail zugestellt.

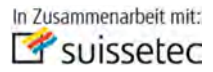